# Package 'ACEP'

October 19, 2023

Type Package

Title Analisis Computacional de Eventos de Protesta

Version 0.0.22

Description La libreria 'ACEP' contiene funciones especificas para desarrollar analisis computacional de eventos de protesta. Asimismo, contiene base de datos con colecciones de notas sobre protestas y diccionarios de palabras conflictivas. Coleccion de diccionarios que reune diccionarios de diferentes origenes. The 'ACEP' library contains specific functions to perform computational analysis of protest events. It also contains a database with collections of notes on protests and dictionaries of conflicting words. Collection of dictionaries that brings together dictionaries from different sources.

License MIT + file LICENSE

URL <https://github.com/agusnieto77/ACEP>,

<https://agusnieto77.github.io/ACEP/>

BugReports <https://github.com/agusnieto77/ACEP/issues>

**Depends**  $R (= 3.5.0)$ Imports graphics, stats, httr **Suggests** covr, test that  $(>= 3.0.0)$ Config/testthat/edition 3 Encoding UTF-8 Language es LazyData true RoxygenNote 7.2.1 NeedsCompilation no Author Agustin Nieto [aut, cre] (<<https://orcid.org/0000-0003-4467-873X>>) Maintainer Agustin Nieto <agustin.nieto77@gmail.com> Repository CRAN Date/Publication 2023-10-19 07:00:23 UTC

# <span id="page-1-0"></span>R topics documented:

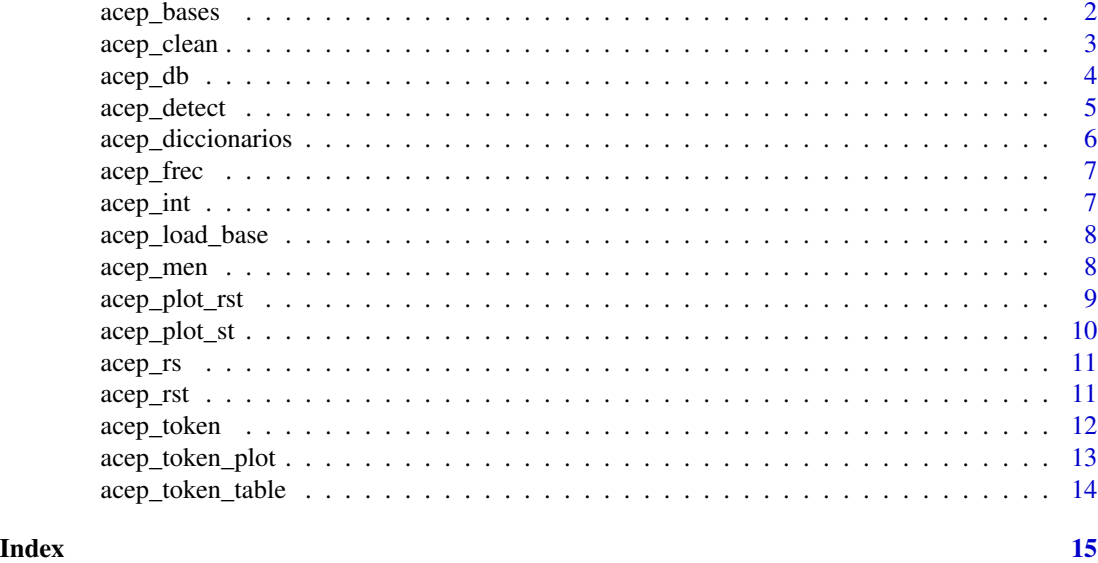

acep\_bases *Coleccion de notas.*

#### Description

Contiene colecciones de notas de distintos portales noticiosos (una muestra corta). Una segunda coleccion es de notas del periodico bahiense La Nueva. Tambien tiene resumenes estadisticos de las bases completas para el desarrollo de los ejemplos de las funciones.

# Usage

data(acep\_bases)

# Format

Es una lista con 8 objetos.

la\_nueva es un data frame con notas de La Nueva

rev\_puerto es un data frame con notas de la Revista Puerto

- rp\_procesada es un data frame con indicadores de conflictividad basados en los datos de la Revista Puerto
- lc\_mdp es una url para la descarga del corpus de notas de La Capital

rp\_mdp es una url para la descarga del corpus de notas de la Revista Puerto

ed\_neco es una url para la descarga del corpus de notas de Ecos Diarios

ln\_bb es una url para la descarga del corpus de notas de La Nueva

ln\_arg es una url para la descarga del corpus de notas de La Nacion

<span id="page-2-0"></span>acep\_clean 3

# Source

[Revista Puerto](https://revistapuerto.com.ar/)

[La Nueva](https://www.lanueva.com/)

# References

Nieto, Agustin 2020 «Intersecciones entre historia digital e historia social: un ejercicio de lectura distante sobre la conflictividad maritima en la historia argentina reciente». Drassana: revista del Museu Maritim (28):122-42. [\(Revista Drassana\)](https://observatoriodeconflictividad.org/nietohd.pdf)

# Examples

acep\_bases\$rp\_procesada[1:6, ]

acep\_clean *Limpieza de texto.*

#### Description

Funcion que limpia y normaliza las notas/textos.

# Usage

```
acep_clean(
  x,
  tolower = TRUE,
  rm_cesp = TRUE,
  rm_{emoji} = TRUE,
  rm_hashtag = TRUE,
  rm_users = TRUE,
  rm_punt = TRUE,rm\_num = TRUE,rm\_url = TRUE,rm_meses = TRUE,
  rm_dias = TRUE,
  rm_stopwords = TRUE,
  rm_shortwords = TRUE,
  rm_newline = TRUE,
  rm_whitespace = TRUE,
 other_sw = NULL,
  u = 1)
```
# <span id="page-3-0"></span>Arguments

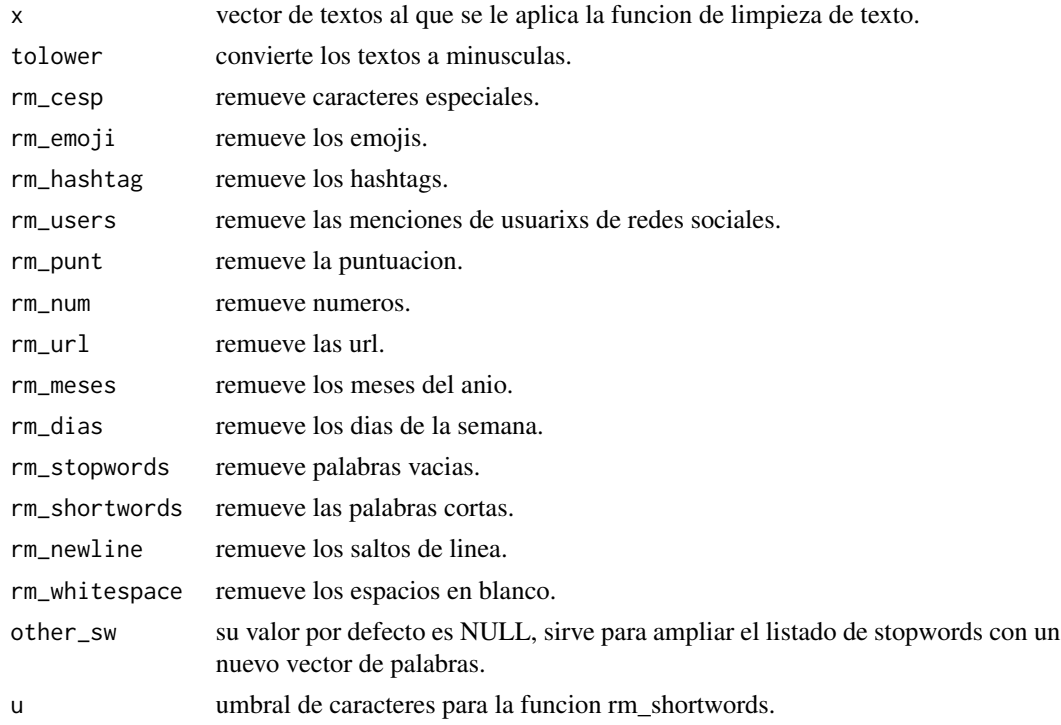

# Examples

acep\_clean("El SUTEBA fue al paro. Reclaman mejoras salariales.", rm\_cesp = FALSE)

acep\_db *Frecuencia, menciones e intensidad.*

# Description

Funcion que usa las funciones acep\_frec, acep\_men y acep\_int y devuelve una tabla con tres columnas nuevas: numero de palabras, numero de menciones del diccionario, indice de intensidad.

#### Usage

acep\_db(db, t, d, n)

# Arguments

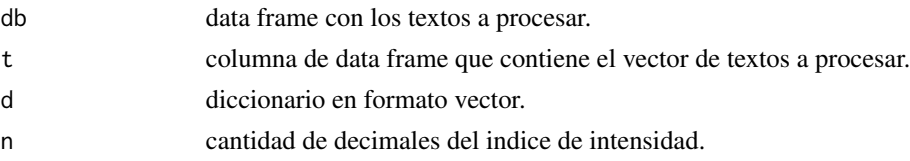

# <span id="page-4-0"></span>acep\_detect 5

### Value

Si todas las entradas son correctas, la salida sera una base de datos en formato tabular con tres nuevas variables.

#### Examples

```
df <- data.frame(texto = c("El SUTEBA fue al paro. Reclaman mejoras salariales.",
"El SOIP lleva adelante un plan de lucha con paros y piquetes."))
diccionario <- c("paro", "lucha", "piquetes")
acep_db(df, df$texto, diccionario, 4)
```
acep\_detect *Deteccion de menciones de palabras.*

# Description

Funcion que detecta de menciones de palabras que refieren a conflictos en cada una de las notas/textos.

#### Usage

 $acep\_detect(x, y, u = 1, to lower = TRUE)$ 

# Arguments

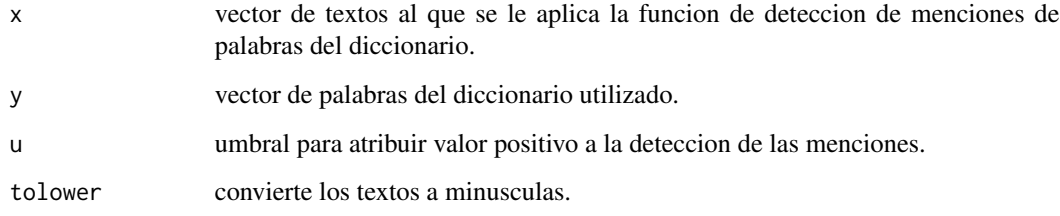

```
df <- data.frame(texto = c("El SUTEBA fue al paro. Reclaman mejoras salariales.",
"El SOIP lleva adelante un plan de lucha con paros y piquetes."))
diccionario <- c("paro", "lucha", "piquetes")
df$detect <- acep_detect(df$texto, diccionario)
df
```
<span id="page-5-0"></span>acep\_diccionarios *Coleccion de diccionarios.*

#### Description

Coleccion de diccionarios que reune diccionarios de diferentes origenes. El diccionario dicc\_confl\_acep fueron construidos en el marco del Observatorio de Conflictividad de la UNMdP. Los diccionarios dicc\_confl\_gp y dicc\_viol\_gp fueron extraidos de Albrieu y Palazzo (2020).

#### Usage

```
data(acep_diccionarios)
```
#### Format

Es un objeto de clase 'list' con 3 componentes.

dicc\_confl\_gp es un vector con palabras de un diciconario de terminos que refeiren a conflictos

dicc\_viol\_gp es un vector con palabras de un diciconario de terminos que refeiren a violencia

dicc\_confl\_sismos es un vector con palabras de un diciconario de terminos que refeiren a conflictos

#### Source

[Revista Puerto](https://revistapuerto.com.ar/)

#### [La Nueva](https://www.lanueva.com/)

#### References

Albrieu, Ramiro y Gabriel Palazzo 2020 «Categorizacion de conflictos sociales en el ambito de los recursos naturales: un estudio de las actividades extractivas mediante la mineria de textos». Revista CEPAL (131):29-59. [\(Revista CEPAL\)](https://observatoriodeconflictividad.org/RVE131_AP.pdf)

Laitano, Guillermina y Agustin Nieto «Analisis computacional de la conflictividad laboral en Mar del Plata durante el gobierno de Cambiemos». Ponencia presentado en VI Workshop - Los conflictos laborales en la Argentina del siglo XX y XXI: un abordaje interdisciplinario de conceptos, problemas y escalas de analisis, Tandil, 2021.

```
diccionario <- acep_load_base(acep_diccionarios$dicc_viol_gp)
diccionario
```
<span id="page-6-0"></span>

Funcion que cuenta la frecuencia de palabras totales en cada una de las notas/textos.

#### Usage

```
acep_frec(x)
```
#### Arguments

x vector de textos al que se le aplica la funcion de conteo de la frecuencia de palabras.

# Value

Si todas las entradas son correctas, la salida sera un vector con una frecuencia de palabras.

# Examples

acep\_frec("El SUTEBA fue al paro. Reclaman mejoras salariales.")

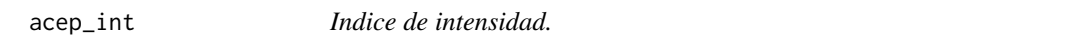

# Description

Funcion que elabora un indice de intensidad en base a la relacion entre palabras totales y palabras del diccionario presentes en el texto.

#### Usage

```
accept\_int(pc, pt, decimales = 4)
```
#### Arguments

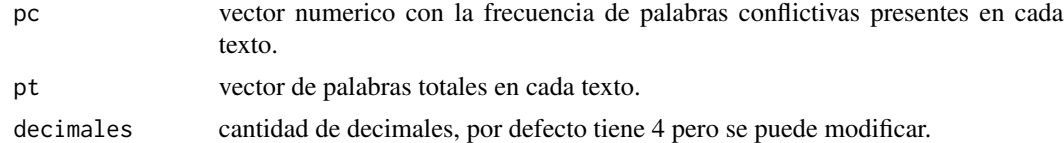

# Value

Si todas las entradas son correctas, la salida sera un vector numerico.

#### Examples

```
conflictos \leq c(1, 5, 0, 3, 7)palabras <- c(4, 11, 12, 9, 34)
acep_int(conflictos, palabras, 3)
```
acep\_load\_base *Carga bases de datos creadas por el Observatorio.*

#### Description

Funcion para cargar bases de datos disponibles online. Por ahora estan disponibles las siguientes bases: Revista Puerto 'rp\_mdp'; La Nueva 'ln\_bb', La Capital 'lc\_mdp', Ecos Diarios 'ed\_neco', La Nacion 'ln\_arg'

#### Usage

acep\_load\_base(tag)

# Arguments

tag etiqueta identificatoria del data frame a cargar: acep\_bases\$rp\_mdp, acep\_bases\$ln\_bb, acep\_bases\$lc\_mdp, acep\_bases\$ed\_neco, acep\_bases\$ln\_arg

#### Value

Si todas las entradas son correctas, la salida sera una base de datos en formato tabular con un corpus de notas.

#### Examples

```
bd_sismos <- acep_bases$rev_puerto
acep_load_base(tag = bd_sismos) |> head()
```
acep\_men *Frecuencia de menciones de palabras.*

# Description

Funcion que cuenta la frecuencia de menciones de palabras que refieren a conflictos en cada una de las notas/textos.

#### Usage

 $accept_men(x, y, tolower = TRUE)$ 

<span id="page-7-0"></span>

# <span id="page-8-0"></span>acep\_plot\_rst 9

#### **Arguments**

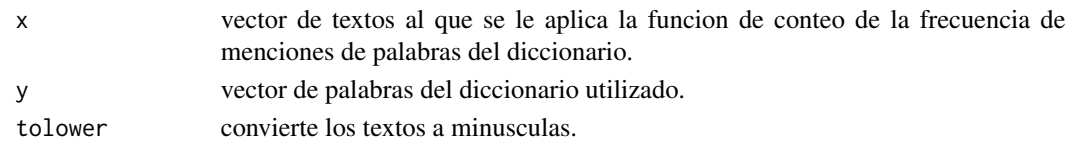

#### Value

Si todas las entradas son correctas, la salida sera un vector con una frecuencia de palabras de un diccionario.

# Examples

```
df <- data.frame(texto = c("El SUTEBA fue al paro. Reclaman mejoras salariales.",
"El SOIP lleva adelante un plan de lucha con paros y piquetes."))
diccionario <- c("paro", "lucha", "piquetes")
df$detect <- acep_men(df$texto, diccionario)
df
```
acep\_plot\_rst *Resumen visual de la serie temporal de los indices de conflictividad.*

#### Description

Funcion que devuelve un panel visual de cuatro graficos de barras con variables proxy de los indices de conflictividad agrupados por segmento de tiempo.

#### Usage

acep\_plot\_rst(datos, tagx = "horizontal")

#### Arguments

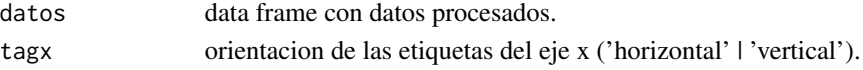

#### Value

Si todas las entradas son correctas, la salida sera una imagen de cuatro paneles.

```
datos <- acep_bases$rp_procesada
fecha <- datos$fecha
n_palabras <- datos$n_palabras
conflictos <- datos$conflictos
datos_procesados_anio <- acep_rst(datos,
fecha, n_palabras, conflictos, st = 'anio')
acep_plot_rst(datos_procesados_anio, tagx = 'vertical')
```
<span id="page-9-0"></span>

Funcion que devuelve un grafico de barras con la serie temporal de indices de conflictividad por dia, mes o anio.

# Usage

```
acep_plot_st(x, y, t = "", ejex = "", ejey = "", etiquetax = "horizontal")
```
#### Arguments

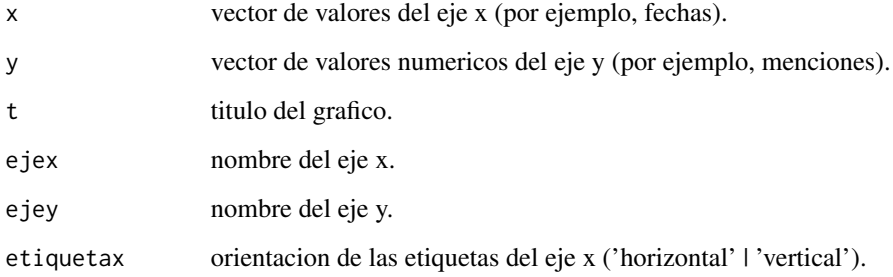

# Value

Si todas las entradas son correctas, la salida sera una imagen de un panel.

```
datos <- acep_bases$rp_procesada
fecha <- datos$fecha
n_palabras <- datos$n_palabras
conflictos <- datos$conflictos
dpa <- acep_rst(datos,
fecha, n_palabras, conflictos, st = 'anio')
acep_plot_st(
dpa$st, dpa$frecm,
t = 'Evolucion de la conflictividad en el sector pesquero argentino',
ejex = 'Anios analizados',
ejey = 'Menciones de terminos del diccionario de conflictos',
etiquetax = 'horizontal')
```
<span id="page-10-0"></span>

Cadenas de caracteres y expresiones regulares para limpiar y normalizar textos.

#### Usage

data(acep\_rs)

#### Format

Son cadenas de caracteres.

stopwords es un string de palabras vacias.

dias es un string de dias.

meses es un string de meses.

emoji es un string con expresiones regulares para emojis.

sintildes es un string de letras sin tildes.

tildes es un string de letras con tildes.

# Examples

print(acep\_rs)

acep\_rst *Serie temporal de indices de conflictividad.*

#### Description

Funcion que devuelve los indices de conflictividad agrupados por segmento de tiempo: dia, mes, anio.

#### Usage

```
accept{\cdot}statos, fecha, frecp, frecm, st = "mes", u = 2, d = 4)
```
### <span id="page-11-0"></span>Arguments

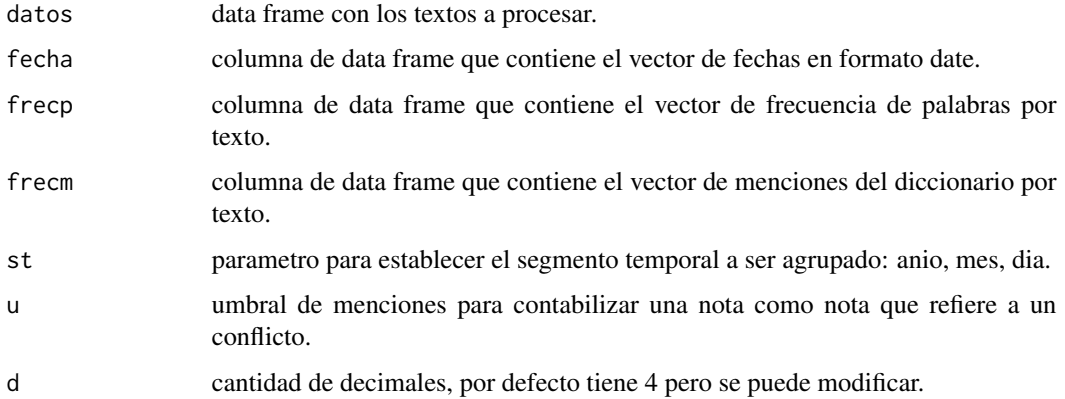

# Value

Si todas las entradas son correctas, la salida sera una base de datos en formato tabular con nuevas variables.

# Examples

```
datos <- acep_bases$rp_procesada
fecha <- datos$fecha
n_palabras <- datos$n_palabras
conflictos <- datos$conflictos
datos_procesados_anio <- acep_rst(datos,
fecha, n_palabras, conflictos, st = 'anio', u = 4)datos_procesados_mes <- acep_rst(datos,
fecha, n_palabras, conflictos)
datos_procesados_dia <- acep_rst(datos,
fecha, n_palabras, conflictos, st = 'dia', d = 3)datos_procesados_anio |> head()
datos_procesados_mes |> head()
datos_procesados_dia |> head()
```
acep\_token *Tokenizador.*

# Description

Funcion que tokeniza las notas/textos.

#### Usage

acep\_token(x, tolower = TRUE)

#### <span id="page-12-0"></span>Arguments

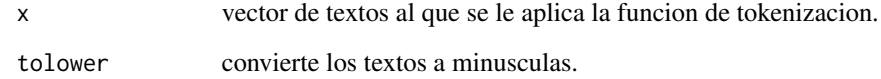

# Examples

acep\_token("Huelga de obreros del pescado en el puerto")

acep\_token\_plot *Grafico de barras de palabras mas recurrentes en un corpus.*

# Description

Funcion que devuelve un grafico de barras con las palabras mas recurrentes en un corpus textual.

# Usage

 $acep\_token\_plot(x, u = 10, free = TRUE)$ 

# Arguments

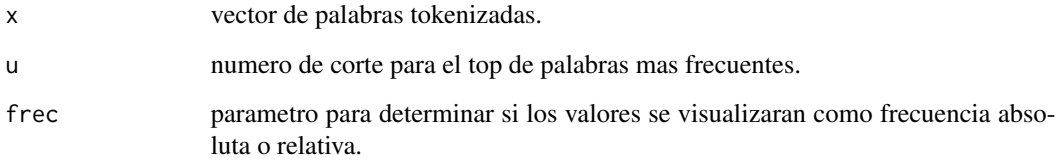

# Value

Si todas las entradas son correctas, la salida sera un grafico de barras.

```
tokens <- c(rep("paro",15), rep("piquete",25), rep("corte",20), rep("manifestacion",10),
rep("bloqueo",5), rep("alerta",16), rep("ciudad",12), rep("sindicato",11), rep("paritaria",14),
rep("huelga",14), rep("escrache",15))
acep_token_plot(tokens)
```
<span id="page-13-0"></span>

Funcion que cuenta la frecuencia de palabras tokenizadas.

# Usage

acep\_token\_table(x, u = 10)

# Arguments

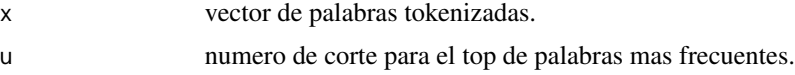

# Value

Si todas las entradas son correctas, la salida sera una tabla con la frecuencia relativa y absoluta de palabras tokenizadas.

```
tokens <- c(rep("paro",15), rep("piquete",25), rep("corte",20), rep("manifestacion",10),
rep("bloqueo",5), rep("alerta",16), rep("ciudad",12), rep("sindicato",11), rep("paritaria",14),
rep("huelga",14), rep("escrache",15))
acep_token_table(tokens)
```
# <span id="page-14-0"></span>Index

∗ datos acep\_bases, [2](#page-1-0) acep\_load\_base, [8](#page-7-0) ∗ diccionarios acep\_diccionarios, [6](#page-5-0) ∗ expresiones acep\_rs, [11](#page-10-0) ∗ indicadores acep\_db, [4](#page-3-0) acep\_detect, [5](#page-4-0) acep\_frec, [7](#page-6-0) acep\_int, [7](#page-6-0) acep\_men, [8](#page-7-0) ∗ normalizacion acep\_clean, [3](#page-2-0) ∗ regulares acep\_rs, [11](#page-10-0) ∗ resumen acep\_rst, [11](#page-10-0) ∗ tablas acep\_token\_table, [14](#page-13-0) ∗ tokenizar acep\_token, [12](#page-11-0) ∗ visualizacion acep\_plot\_rst, [9](#page-8-0) acep\_plot\_st, [10](#page-9-0) acep\_token\_plot, [13](#page-12-0) acep\_bases, [2](#page-1-0) acep\_clean, [3](#page-2-0) acep\_db, [4](#page-3-0) acep\_detect, [5](#page-4-0) acep\_diccionarios, [6](#page-5-0) acep\_frec, [7](#page-6-0) acep\_int, [7](#page-6-0) acep\_load\_base, [8](#page-7-0) acep\_men, [8](#page-7-0) acep\_plot\_rst, [9](#page-8-0) acep\_plot\_st, [10](#page-9-0) acep\_rs, [11](#page-10-0)

acep\_rst, [11](#page-10-0) acep\_token, [12](#page-11-0) acep\_token\_plot, [13](#page-12-0) acep\_token\_table, [14](#page-13-0)